### **DAFTAR ISI**

#### Halaman

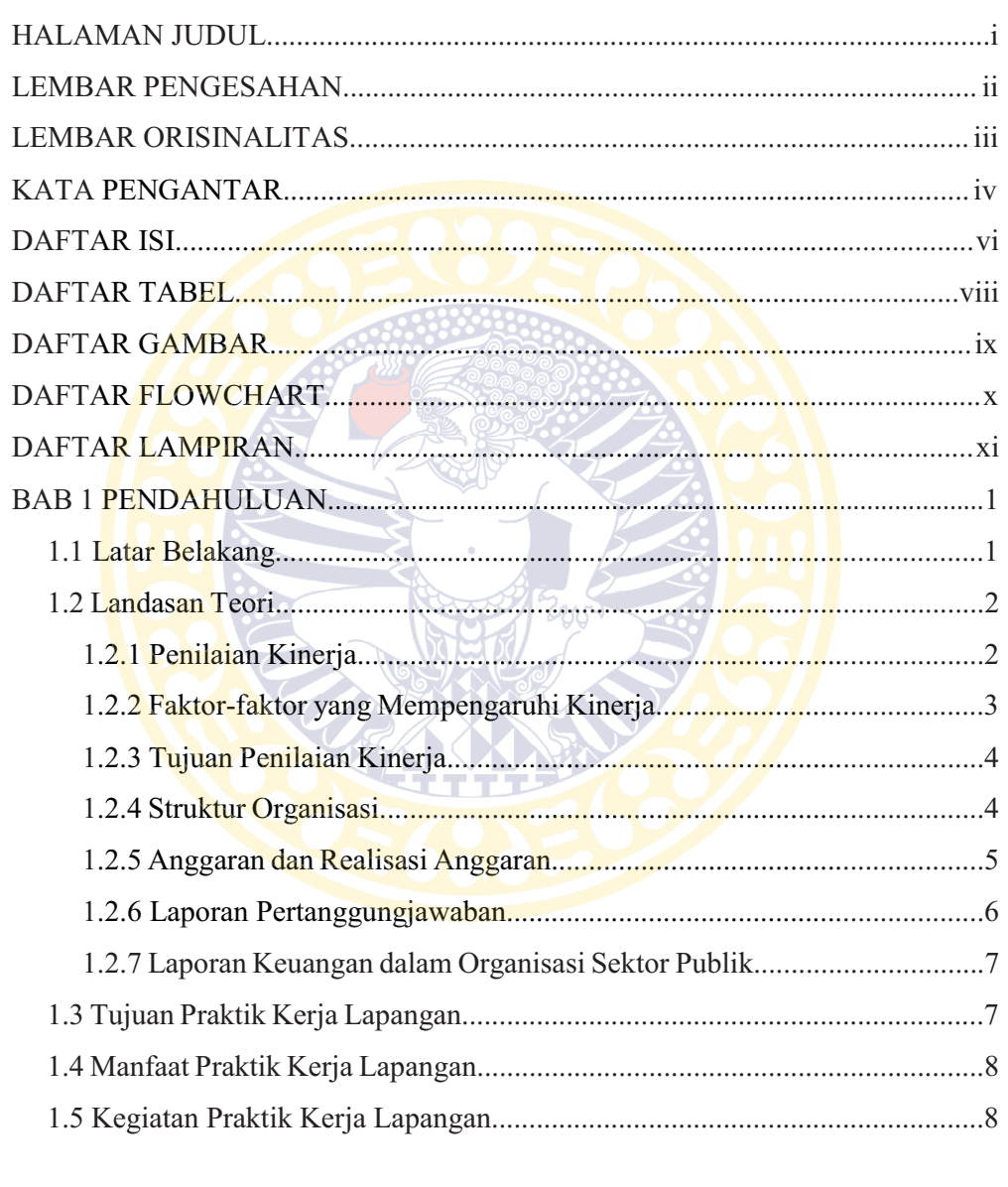

# 

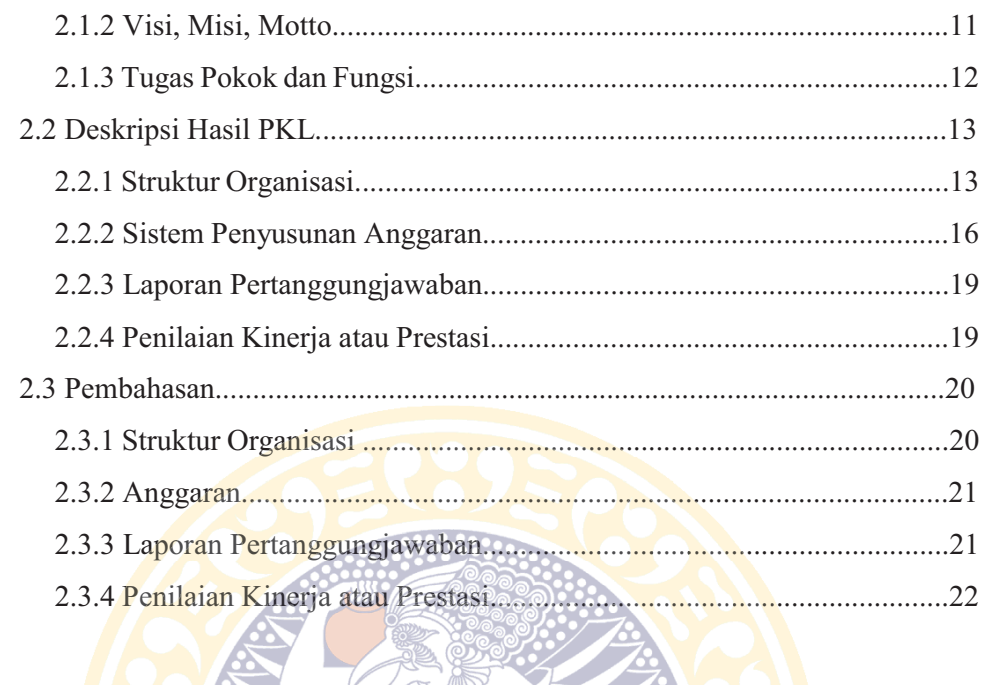

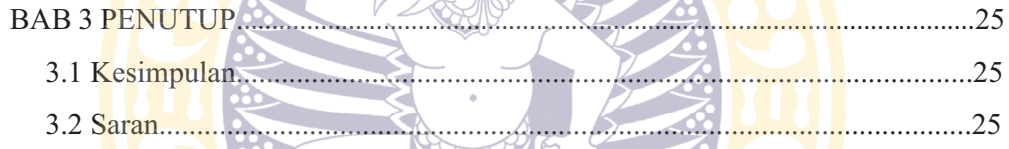

DAFTAR PUSTAKA

LAMPIRAN-LAMPIRAN

### **DAFTAR TABEL**

### Halaman

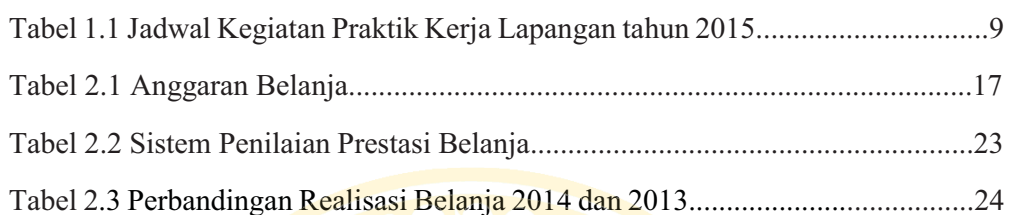

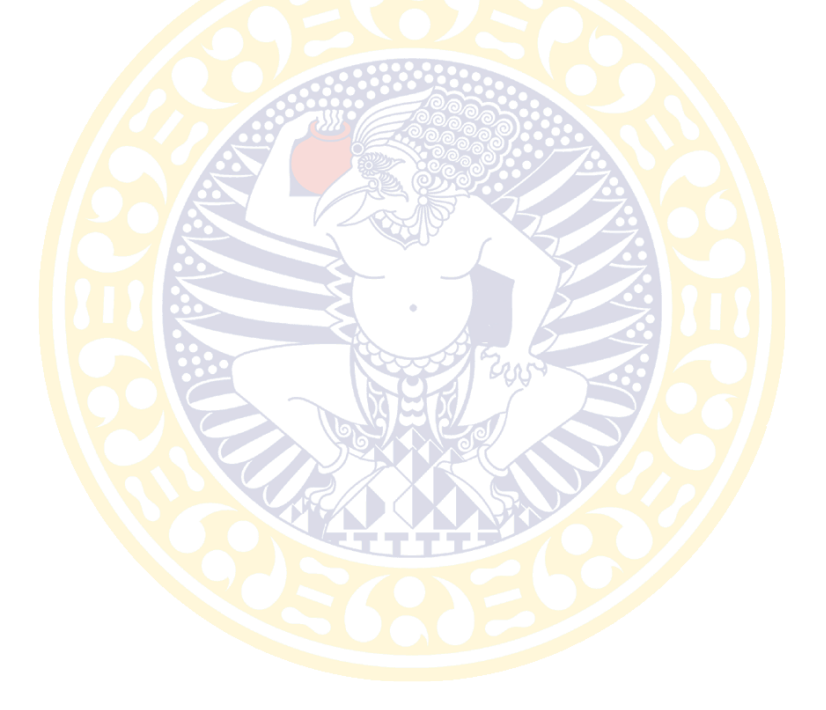

## **DAFTAR GAMBAR**

Halaman

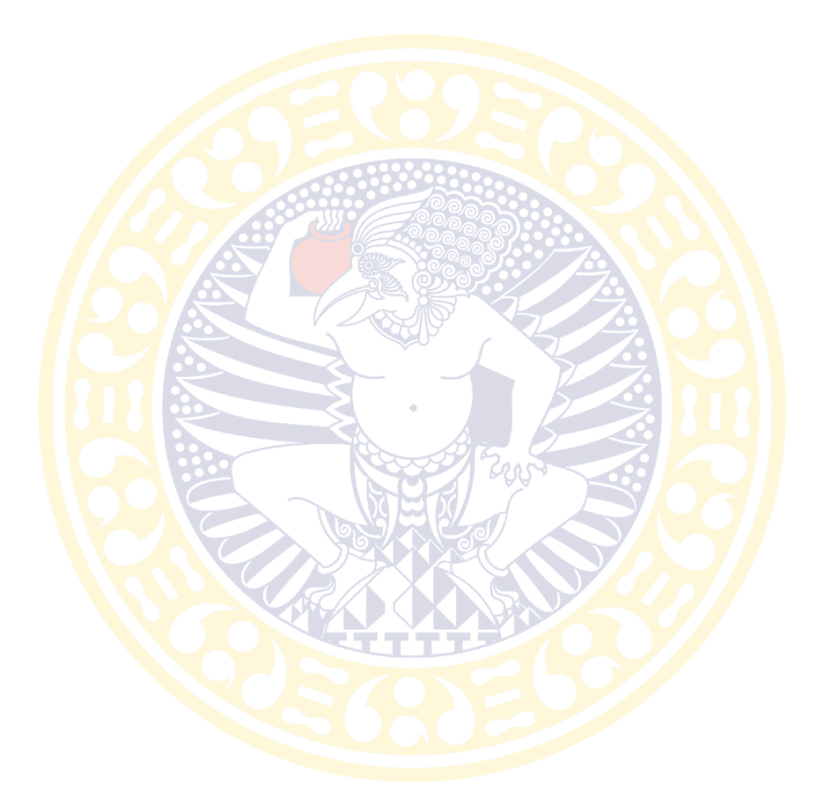

## **DAFTAR FLOWCHART**

Halaman

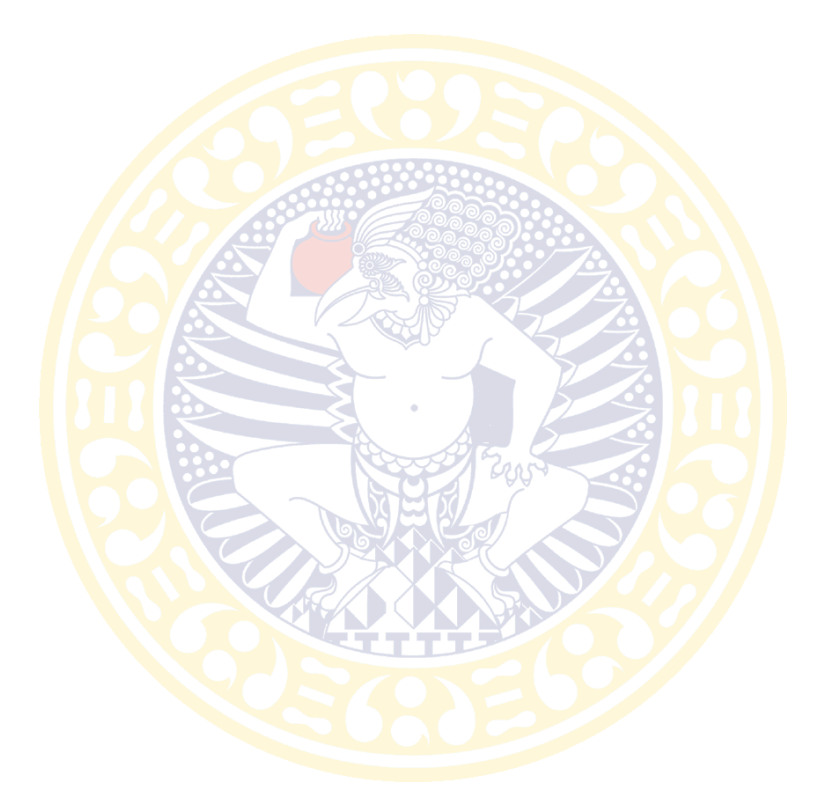

### **DAFTAR LAMPIRAN**

- Lampiran 1 Surat Persetujuan Judul Praktik Kerja Lapangan
- Lampiran 2 Surat Praktik Kerja Lapangan
- Lampiran 3 Daftar Penilaian Praktik Kerja Lapangan
- Laporan Realisasi Anggaran KPPN Surabaya II Lampiran 4

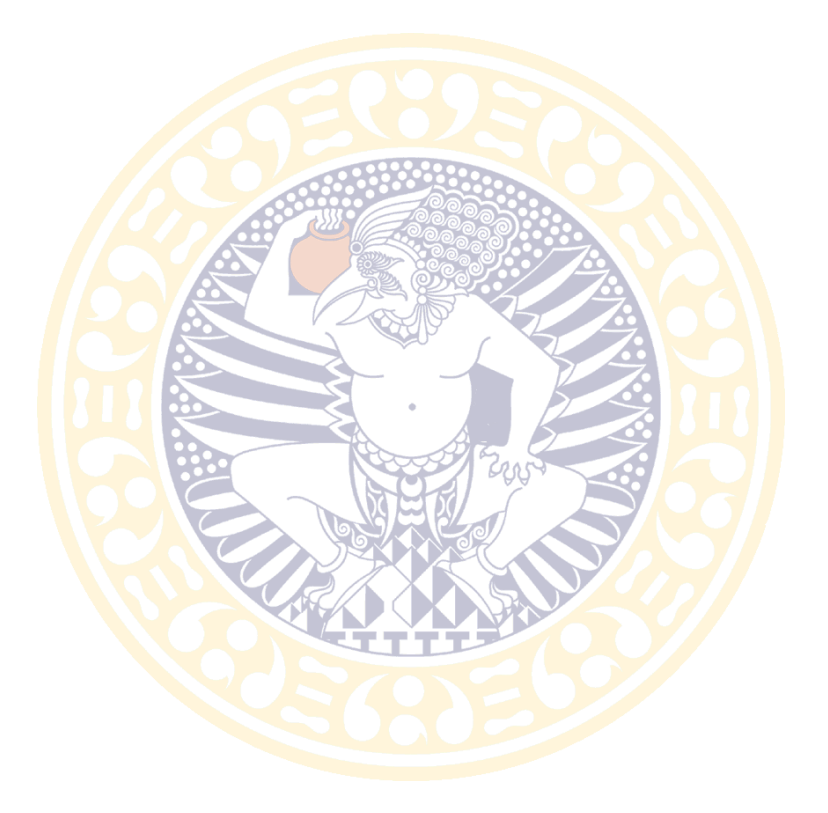